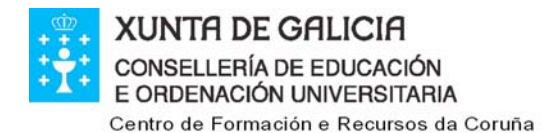

R/. Pepín Rivero s/n. 15011 A CORUÑA Teléfono: 981 274 221 Fax: 981 272 388 Correo electrónico: cfr.coruna@edu.xunta.es Páxina web: http://centros.edu.xunta.es/cfr/coruna

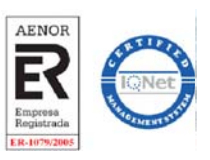

### **PROGRAMA DO CURSO**

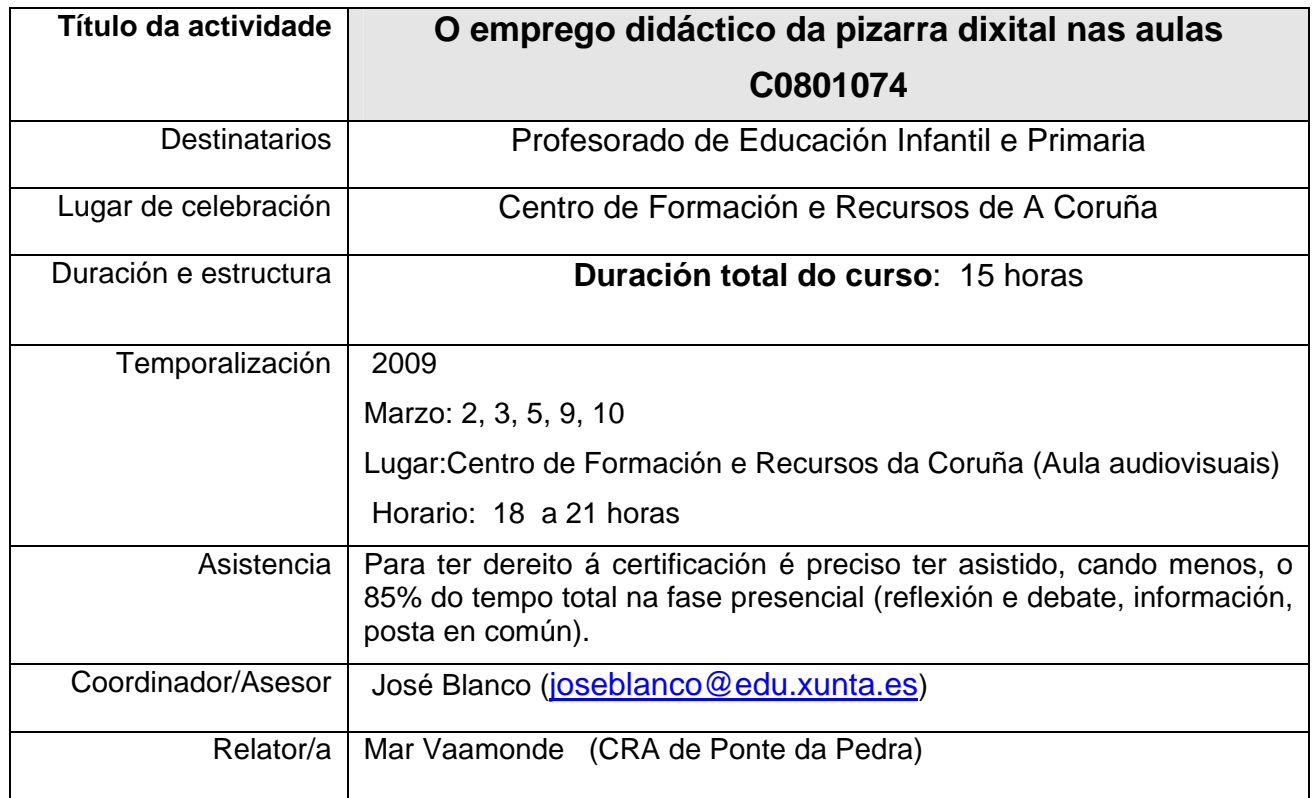

# **PROGRAMA FASE PRESENCIAL**

### OBXECTIVOS:

- 1.Coñecer o funcionamento e as posibilidades didácticas do encerado dixital
- 2.Amosar experiencias docentes do emprego e organización nos centros
- 3.Crear materiais e contidos multimedia de aplicación nas aulas

### CONTIDOS:

1.O encerado dixital interactivo: montaxe e posta en funcionamento.

- 2.Estratexias metodolóxicas e organizativas do encerado dixital no Plan TIC do centro.
- 3.Creación de recursos multimedia.
- 4.Vantaxes e dificultades no uso do encerado dixital interactivo.

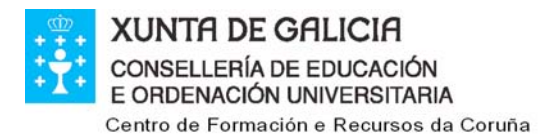

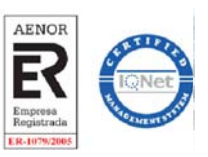

# **SESIÓN 1: A PDI, CARACTERÍSTICAS E INSTALACIÓN**

- ◆ Instalación da PDI, proxector e PC. Calibración.
- ◆ Características da PDI: Apariencia externa, utilidade dos botóns, calibración, rotuladores e borrador,...
- ◆ Consellos da organización da clase: como e onde ubicar a PDI.
- $\triangle$  Coidados e precaucións.
- ¡Vantaxes e dificultades no uso do encerado dixital interactivo.
- ◆ Manexo coa PDI.
- ¡ Documentación sobre PDI (enlaces de interese)
- ◆ Algúns exemplos de uso da Pizarra Dixital.
- ◆ Accesorios interesantes: teclado inalámbrico, micrófono, cámara web, alfombra de baile,...

## **SESIÓN 2: EXEMPLOS DE USO DA PDI**

- $\triangle$  Exemplos con programas de uso habitual.
- ◆ Exemplos de uso da PDI con recursos na rede.
- ◆ Exemplo de actividades feitas co Notebook.
- ◆ Instalación do programa Notebook e das galerías.

# **SESIÓN 3 e 4: O PROGRAMA NOTEBOOK**

- $\triangle$  O panel de traballo.
- $\blacklozenge$  A barra de Ferramentas.
- $\bullet$  O clasificador de páxinas.
- ◆ Galería de recursos. O meu contido.
- ◆ Sons, vínculos,... Gardar os traballos.
- ◆ Trazos, textos, formas, imaxes, cámara, cortina,...
- ◆ Orde, clonación, agrupamento, bloqueo e transparencia.
- $\triangle$  Animacións.
- ◆ Tratamento do son: Audacity.
- ¡ Práctica: Creación dun recurso para PDI (I)

### **SESIÓN 5: CREACIÓN DE RECURSOS PARA PDI**

- ◆ Práctica: Creación dun recurso para para PDI (II)
- ◆ Presentación, posta en común e mellora do recurso elaborado
- ◆ Experiencias con PDI.
- $\triangle$  Dúbidas das sesións anteriores.